# YAHAMM Yet Another Hamming Encoder and Decoder

# Design

—

Nicola De Simone (ndesimone@opencores.org) Version 0.1

# Contents

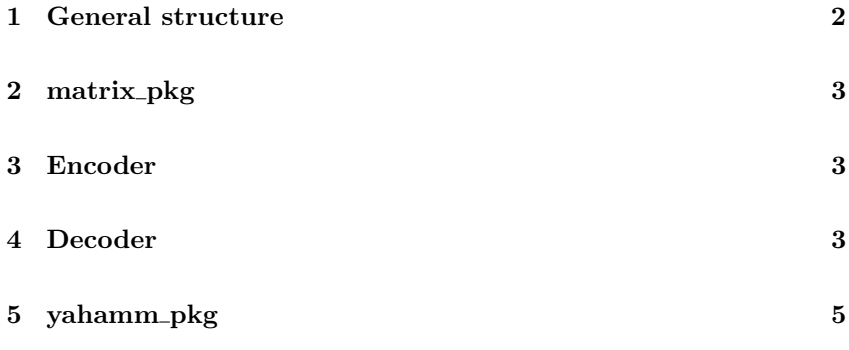

The present document assumes that the reader is familiar with the Specification Document and with the references Hamming code [1] and Ham $ming(7,4)$  [2] and with the terminology used therein. No additional knowledge is needed, apart from basic matrix algebra. Information already included in those documents are not be duplicated.

## 1 General structure

The user connects the encoder entity in yahamm\_enc to the decoder entity yahamm\_dec, as described by the specification document. No other logic is needed. The amount of code in those two entities is kept to the minimal by choice. In the encoder the core functionality is in the synchronous logic:

```
code_sys <= to_slv(xor_multiply_vec(G, data_i_padded));
```
corresponding to the math operation:

## $code\_sys = G data_i$  padded

where G is the code generator matrix in systematic form, data\_i\_padded the input data and code\_sys the code word in systematic form.

Similarly, in the decoder the core functionality is in the synchronous logic:

syndrome <= xor\_multiply\_vec(H, code\_nonsys);

corresponding to the math operation:

### $syndrome = H code_nonsys$

where H is the parity-check matrix in non-systematic form, code\_non\_sys the input data in non-systematic form and syndrome the error syndrome vector that identifies the patterns of errors.

There is some more logic in the decoder entity yahamm\_dec to implement the counters of errors corrected or detected and the position of the error.

The higher complexity is hidden inside the package yahamm\_pkg where there are the functions to create the code generator matrix and the paritycheck-matrix, to calculate the number of parity bits, block length, to swap between systematic and non-systematic form, to multiply two matrices or matrix and vector. matrix\_pkg contains some help functions for yahamm\_pkg.

One parity bit If the encoder and the decoder are configured with the generic ONE\_PARITY\_BIT set to true, their behavior change to a simple one parity bit encoder and decoder. This is still described and handled with same matrix formalism of the Hamming code, so all math functions accept a parameter ONE\_PARITY\_BIT and behave differently in this case.

Additional parity bit (SECDED) Hamming codes can be extended by an extra parity bit. This way, it is possible to increase the minimum distance of the Hamming code to 4, which allows the decoder to distinguish between single bit errors and two-bit errors. Thus the decoder can detect and correct a single error and at the same time detect (but not correct) a double error. If the decoder does not attempt to correct errors, it can detect up to three errors [1].

EXTRA\_PARITY\_BIT adds an extra row and extra column to the paritycheck matrix and it's handled as a special case in the construction of the code generator matrix.

Bus padding Incoming data bus data\_i are zero-padded on the most significant bit to length  $2^r - r - 1$ , where r is the number of parity bits NPARITY\_BITS specified by generic. This allow the user to use a data bus of any width, ideally the smallest necessary in order to economize routing resources, while the logic for the Hamming code can operate with the standard block length for any given number of parity bits.

## 2 matrix pkg

File matrix\_pkg.vhd.

## 3 Encoder

See Fig. 1. Entity yahamm\_enc, file yahamm enc.vhd. Latency 1.

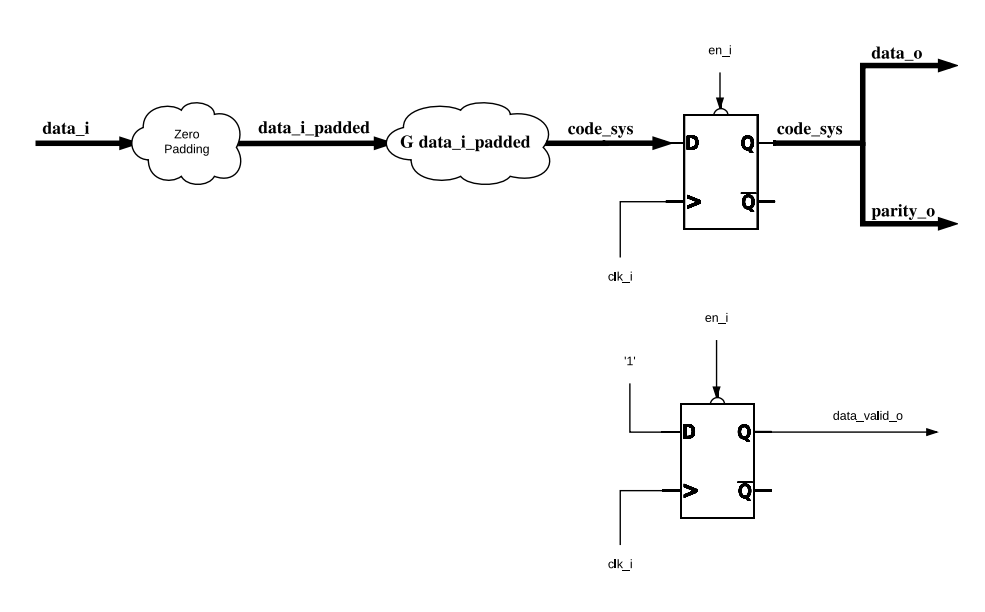

Figure 1: Encoder structure.

Input data data\_i are zero-padded, then multiplied by the code generator matrix G in systematic form (see Sec. 5) to compute the code word in systematic form. Note that the only synthesized logic up to this point are the xor operations used to perform the product with the code generator matrix.

The code word in systematic form had the data in lower significant bits, routed on the output port data<sub>-0</sub>, and the parity bits in the highest significant bits, route on the output port parity\_o. data\_valid\_o is the synchronous clear signal en\_i delayed.

## 4 Decoder

See Fig. 2. Entity yahamm\_dec, file yahamm\_dec.vhd. Latency 2.

Input parity bits parity\_i together with zero-padded input data data\_i form the systematic code word. This is swapped to non-systematic form

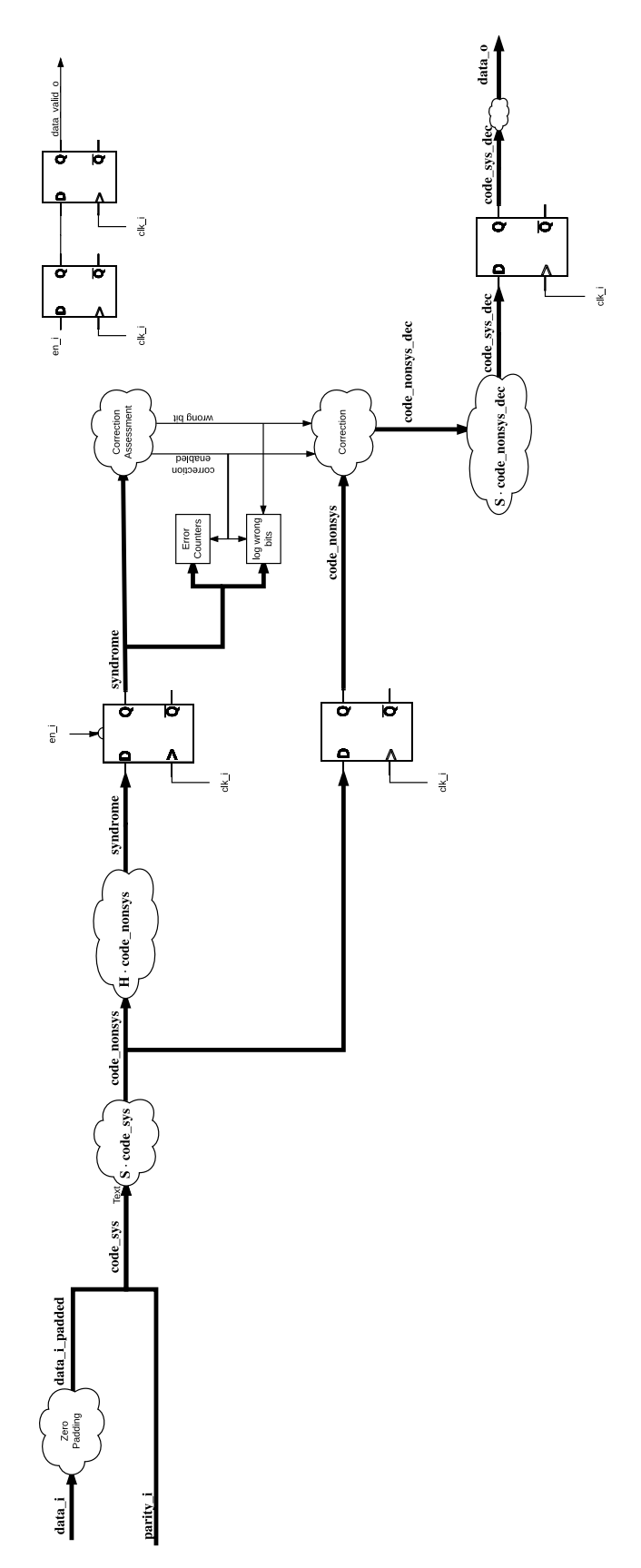

Figure 2: Decoder structure.

|                  |                | CORRECT             |                 |  |          |          |                |                                      |  |
|------------------|----------------|---------------------|-----------------|--|----------|----------|----------------|--------------------------------------|--|
|                  |                | false               | true            |  |          |          |                |                                      |  |
|                  | $\overline{0}$ | Correction disabled | (SEC)           |  |          |          |                |                                      |  |
| EXTRA_PARITY_BIT |                |                     |                 |  |          | 0        |                | no error                             |  |
|                  |                |                     |                 |  | syndrome |          |                | wrong_bit <= syndrome                |  |
|                  |                |                     |                 |  |          |          |                |                                      |  |
|                  |                |                     | <i>(SECDED)</i> |  |          |          |                |                                      |  |
|                  |                |                     |                 |  |          |          | syndrome's MSB |                                      |  |
|                  | Ŧ              |                     |                 |  |          |          | $\overline{0}$ | ,1,                                  |  |
|                  |                |                     | syndrome's LSBs |  | $\theta$ |          |                | <b>SEC</b>                           |  |
|                  |                |                     |                 |  |          | no error |                | wrong_bit <= extra_bit               |  |
|                  |                |                     |                 |  | $\neq 0$ |          | <b>DED</b>     | <b>SEC</b>                           |  |
|                  |                |                     |                 |  |          |          | no correction  | $wrong\_bit \leq = syndrome \; LSBs$ |  |
|                  |                |                     |                 |  |          |          |                |                                      |  |

Table 1:

multiplying for the swapping matrix  $S$  (see Sec. 5). The non-systematic code word is multiplied by the parity-check matrix  $H$  in non-systematic form (see Sec. 5) to compute the syndrome. Note that the only synthesized logic up to this point are the xor operations used to perform the product with the parity-check matrix.

A non zero syndrome means indicates an error. There are different possibilities, depending on the user choice of the value of the generics CORRECT and EXTRA\_PARITY\_BIT, as show by Table 1. A combinatorial logic (see Correction Assessment in Fig. 2) determines if the correction has to be done (correction\_en signal) and the position of the wrong bit (wrong bit signal). In the SECDED configuration (CORRECT true and EXTRA\_PARITY\_BIT 1), a double error can be detected observing that the syndrome is odd with only the extra parity bit '1', and no correction is done.

In the Single Event Detected case (SEC), and with CORRECT generic set to true, the wrong bit is then corrected in the non-systematic form of the code word. This is then swapped to systematic form and data\_o data output is the least signal part of this code word.

Independently from the configuration of the generic CORRECT, Single Error and Double Error are counted (cnt\_proc process). Note that it is not possible to count Double Error unless the EXTRA\_PARITY\_BIT generic has value 1. Counters are connected to the ports cnt\_errors\_corrected\_o and cnt\_errors\_detected\_o and can be synchronously cleared with the input cnt\_clr.

Independently from the configuration of the generic CORRECT, the position of the wrong bit in case of Single Error is used to flip the corresponding bit in the internal log\_wrong\_bit\_pos\_data\_o\_nonsys that, after form swapping and slicing, is mapped to the output ports log\_wrong\_bit\_pos\_data\_o and log\_wrong\_bit\_pos\_parity\_o.

# 5 yahamm pkg

File yahamm pkg.vhd.

## function calc nparity bits

```
function calc_nparity_bits (
 k : natural;
  ONE_PARITY_BIT : boolean := false)
 return natural;
```
r parity bits can cover up to  $2<sup>r</sup> - 1$  bits, including data and parity bits. That is  $2^r - r - 1$  data bits. The function returns the smallest r such that  $2^r - r - 1 \ge k$ , where k is the message length (number of data bits). It returns 1 if ONE\_PARITY\_BIT is true, by definition.

function calc block length

```
function calc_block_length (
 k : natural;
  ONE_PARITY_BIT : boolean := false)
 return natural;
```
Length of message bits plus parity bits.  $r$  parity bits can cover up to  $2<sup>r</sup> - 1$  bits, including data and parity bits. The function returns  $2<sup>r</sup> - 1$ where  $\mathbf{r}$  := calc\_nparity\_bits(k). It returns  $k+1$  if ONE\_PARITY\_BIT is true.

function calc block length

```
function calc_block_length (
 k : natural;
  ONE_PARITY_BIT : boolean := false)
 return natural;
```
Length of message bits plus parity bits.  $r$  parity bits can cover up to  $2<sup>r</sup> - 1$  bits, including data and parity bits. The function returns  $2<sup>r</sup> - 1$ where  $r := calc(nparity\_bits(k))$ . It returns  $k+1$  if ONE\_PARITY\_BIT is true. Note that block length does not depend from EXTRA\_PARITY\_BIT; this is an arbitrary choice to simplify the code.

function check parameters Sanity check on the generic settings for yahamm\_enc and yahamm\_dec entities. It works in both synthesis and simulation.

```
function get_parity_check_matrix )
```

```
function get_parity_check_matrix (
 MESSAGE_LENGTH : natural;
 EXTRA_PARITY : natural range 0 to 1 := 1;
 ONE_PARITY_BIT : boolean := false)
 return matrix_t;
```
It returns the non-systematic form of parity check matrix, built following the general algorithm described in [1].

E.g. we want to get the parity-check matrix for the code  $Hamming(7,4)$ that encodes four bits of data into seven bits by adding three parity bits. The matrix has dimension 3x7 if no extra parity bit is added. The following snippet of test-bench:

```
entity test is
end entity test;
architecture std of test is
```

```
constant MESSAGE_LENGTH : natural := 4;constant EXTRA_PARITY_BIT : natural range 0 to 1 := 0;
constant ONE_PARITY_BIT : boolean := false;
constant NPARITY_BITS : natural := calc_nparity_bits(MESSAGE_LENGTH, ONE
constant BLOCK_LENGTH : natural := calc_block_length(MESSAGE_LENGTH, ONE
constant H : matrix_t(0 to NPARITY_BITS + EXTRA_PARITY_BIT - 1,
                    0 to BLOCK_LENGTH + EXTRA_PARITY_BIT - 1) :=
 get_parity_check_matrix(MESSAGE_LENGTH, EXTRA_PARITY_BIT, ONE_PARITY_BIT);
```

```
begin
```

```
process is
begin
 pretty_print_matrix(H);
  stop(0);end process;
```

```
end architecture std;
```
outputs the parity-check matrix H: in non-systematic form:

1 0 1 0 1 0 1 0 1 1 0 0 1 1 0 0 0 1 1 1 1

If in the above code, EXTRA\_PARITY\_BIT is 1, the output is:

1 0 1 0 1 0 1 0 0 1 1 0 0 1 1 0 0 0 0 1 1 1 1 0 1 1 1 1 1 1 1 1

A right-most column and a bottom row has been added to the previous parity-check matrix. The addition of '1' in the bottom row means that the forth parity bit encodes the parity for the entire code word. No change on the existing parity bits ('0' in the last column for those parity bits).

If in the above code, ONE\_PARITY\_BIT is true, the output is:

### 1 1 1 1 1

That means that the only parity bit encodes the parity of the entire code word.

## function get\_form\_swap\_matrix )

```
function get_form_swap_matrix (
 MESSAGE_LENGTH : natural;
 EXTRA_PARITY : natural;
 ONE_PARITY_BIT : boolean := false)
 return matrix_t;
```
Returns a  $n \times n$  matrix **S** to convert a *n*-row matrix or vector from nonsystematic form  $M_{ns}$  to systematic form  $M_{bs}$  and vice-versa:

$$
\mathbf{M}_s = \mathbf{M}_{ns} \; \mathbf{S}
$$

The construction of the matrix can be understood by noticing that the systematic form of the parity-check matrix **H** for the  $Hamming(n, k)$ code is:

$$
\mathbf{H} := (\mathbf{A}|\mathbf{I}_{n-k})
$$
 (1)

where  $\mathbf{I}_{n-k}$  is the  $(n-k)\times(n-k)$  identify matrix . This can be obtained by swapping the columns  $2^r-1$ -th of the identify matrix  $\mathbf{I}_n$  corresponding to the position, in the non-systematic form, of the parity bits  $r$  with the column  $n - k + r$ . Note that since  $\mathbf{S} = \mathbf{S}^T = \mathbf{S}^{-1}$ , the matrix can be used to transform from systematic to non-systematic form and vice-versa.

Example:

```
entity test is
end entity test;
architecture std of test is
 constant MESSAGE_LENGTH : natural := 4;
 constant EXTRA_PARITY_BIT : natural range 0 to 1 := 0;
 constant ONE_PARITY_BIT : boolean := false;
 constant NPARITY_BITS : natural := calc_nparity_bits(MESSAGE_LENGTH, ONE
 constant BLOCK_LENGTH : natural := calc_block_length(MESSAGE_LENGTH, ONE
 constant H : matrix_t(0 to NPARITY_BITS + EXTRA_PARITY_BIT - 1,
                       0 to BLOCK_LENGTH + EXTRA_PARITY_BIT - 1) :=
   get_parity_check_matrix(MESSAGE_LENGTH, EXTRA_PARITY_BIT, ONE_PARITY_BIT);
 constant swap_matrix : matrix_t(0 to BLOCK_LENGTH + EXTRA_PARITY_BIT - 1
                                 0 to BLOCK_LENGTH + EXTRA_PARITY_BIT - 1
   get_form_swap_matrix(MESSAGE_LENGTH, EXTRA_PARITY_BIT, ONE_PARITY_BIT);
```
begin

```
process is
  begin
   pretty_print_matrix(H);
   pretty_print_matrix(swap_matrix);
    pretty_print_matrix(xor_multiply(H, swap_matrix));
    pretty_print_matrix(xor_multiply(xor_multiply(H, swap_matrix), swap_ma
    stop(0);
  end process;
end architecture std;
Outputs:
-- parity-check matrix, non-systematic form
```

```
1 0 1 0 1 0 1
0 1 1 0 0 1 1
0 0 0 1 1 1 1
-- form-swap matrix
0 0 0 0 1 0 0
0 0 0 0 0 1 0
```

```
0 0 1 0 0 0 0
0 0 0 0 0 0 1
1 0 0 0 0 0 0
0 1 0 0 0 0 0
0 0 0 1 0 0 0
-- parity-check matrix, systematic form
1 0 1 1 1 0 0
0 1 1 1 0 1 0
1 1 0 1 0 0 1
-- parity-check matrix, non-systematic form
1 0 1 0 1 0 1
0 1 1 0 0 1 1
0 0 0 1 1 1 1
```
The first three matrices are: the parity-check matrix for  $\text{Hamming}(7,4)$  in non-systematic form, the form swapping matrix, the parity-check matrix in systematic form. Note the identity matrix in the right-most columns in the systematic form of the parity-check matrix. The forth matrix is the parity-check matrix obtained by multiplying its systematic form for the form-swap matrix.

If EXTRA\_PARITY\_BIT is 1, the matrix has an additional column and row. Last column is the same as in the identity matrix (no swapping).

#### function get\_code\_generator\_matrix

```
function get_code_generator_matrix (
 MESSAGE_LENGTH : natural;
  EXTRA_PARITY : natural range 0 to 1 := 1;
  ONE PARITY BIT : boolean := false)
 return matrix_t;
```
Returns the code generator matrix in systematic form. The construction algorithm, as suggested in [1], Sec. Construction of G and H, is based on the comparison of G in systematic form:

$$
\mathbf{G} := (\mathbf{I}_k | \mathbf{A}^T) \tag{2}
$$

with the expression of the parity-check matrix in systematic form in Eq. 2. So the left hand side of H in systematic form can be transposed and combined with the  $I_k$  identity matrix.

E.g. we want to get the code generator matrix for the code  $\text{Hamming}(7,4)$ that encodes four bits of data into seven bits by adding three parity bits. The matrix has dimension 7x4 if no extra parity bit is added. The following snippet of test-bench:

#### architecture std of test is

```
constant MESSAGE_LENGTH : natural : = 4;
constant EXTRA_PARITY_BIT : natural range 0 to 1 := 0;
constant ONE_PARITY_BIT : boolean := false;
constant NPARITY_BITS : natural := calc_nparity_bits(MESSAGE_LENGTH, ONE
constant BLOCK_LENGTH : natural := calc_block_length(MESSAGE_LENGTH, ONE
constant G : matrix_t(0 to BLOCK_LENGTH + EXTRA_PARITY_BIT - 1,
```
 $0$  to BLOCK\_LENGTH - NPARITY\_BITS - 1) := get\_code\_generator\_matrix(MESSAGE\_LENGTH, EXTRA\_PARITY\_BIT, ONE\_PARITY\_BIT);

## begin

If in the above code, EXTRA\_PARITY\_BIT is 1, the output is:

A bottom row has been added to the previous code generator matrix, based on the parity of the rows of the parity-check matrix.

If in the above code, ONE\_PARITY\_BIT is true, the output is:

Where the result is a row of '1' at the bottom of an identity matrix. That means that the code word is the message plus its parity bit.

# References

- [1] Wikipedia. Hamming code Wikipedia, the free encyclopedia, 2017. [Online; accessed 19-Mar-2017].
- [2] Wikipedia. Hamming $(7,4)$  Wikipedia, the free encyclopedia, 2017. [Online; accessed 19-Mar-2017].